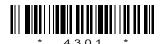

## 4301

## BOARD DIPLOMA EXAMINATION, (C-14) MARCH/APRIL—2017 DIT—THIRD SEMESTER EXAMINATION

## MULTIMEDIA BASICS

Time: 3 hours [ Total Marks: 80

## PART—A

 $3 \times 10 = 30$ 

**Instructions**: (1) Answer **all** questions.

- (2) Each question carries three marks.
- (3) Answers should be brief and straight to the point and shall not exceed *five* simple sentences.
- 1. What are hypermedia and multimedia?
- 2. What are the components of multimedia?
- **3.** List some of the tools that are used in Photoshop.
- **4.** Briefly explain how you can cut and paste an image in Photoshop.
- **5.** Briefly explain about masks in Photoshop.
- 6. What is Flash?
- 7. Explain the use of grid in Flash.
- **8.** Brief about Flash panels.
- **9.** What is structure of an HTML?
- **10.** How can you change the background colour in HTML with a sample program?

5

5

| Instructions: (1) Answer any five questions. |                                                                                                    |   |
|----------------------------------------------|----------------------------------------------------------------------------------------------------|---|
|                                              | (2) Each question carries ten marks.                                                                                    |   |
|                                              | (3) Answers should be comprehensive and the criteric<br>for valuation is the content but not the length of t<br>answer. |   |
| 11.                                          | Explain the following:                                                                                                  |   |
|                                              | (a) 1-bit image                                                                                                    |   |
|                                              | (b) 8-bit image                                                                                                    |   |
|                                              | (c) 24-bit colour images                                                                                                |   |
|                                              | (d) 8-bit colour images                                                                                                 |   |
| 12.                                          | Explain transforming in Photoshop:                                                                                      |   |
|                                              | (a) Resizing                                                                                                    |   |
|                                              | (b) Rotating                                                                                                    |   |
| 13.                                          | Explain the layers in Photoshop.                                                                                        |   |
| 14.                                          | Explain photo repair and enhancement in Photoshop.                                                                      |   |
| 15.                                          | Explain adding sound to a movie in Flash.                                                                               |   |
| 16.                                          | Explain how you can publish a movie in Flash.                                                                           |   |
| 17.                                          | (a) Explain linking of Web pages.                                                                                       | 6 |
|                                              | (b) Explain how to create an Web page.                                                                                  | 4 |

\* \* \*

(b) Write an HTML program to add animation to a Web page.

18. (a) Write an HTML program to add colour to a Web page.

\* **/4301** 2 AA7(A)—PDF